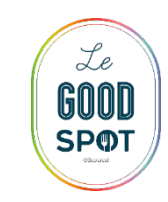

Le menu de la semaine

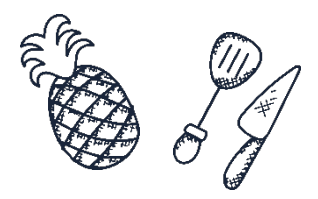

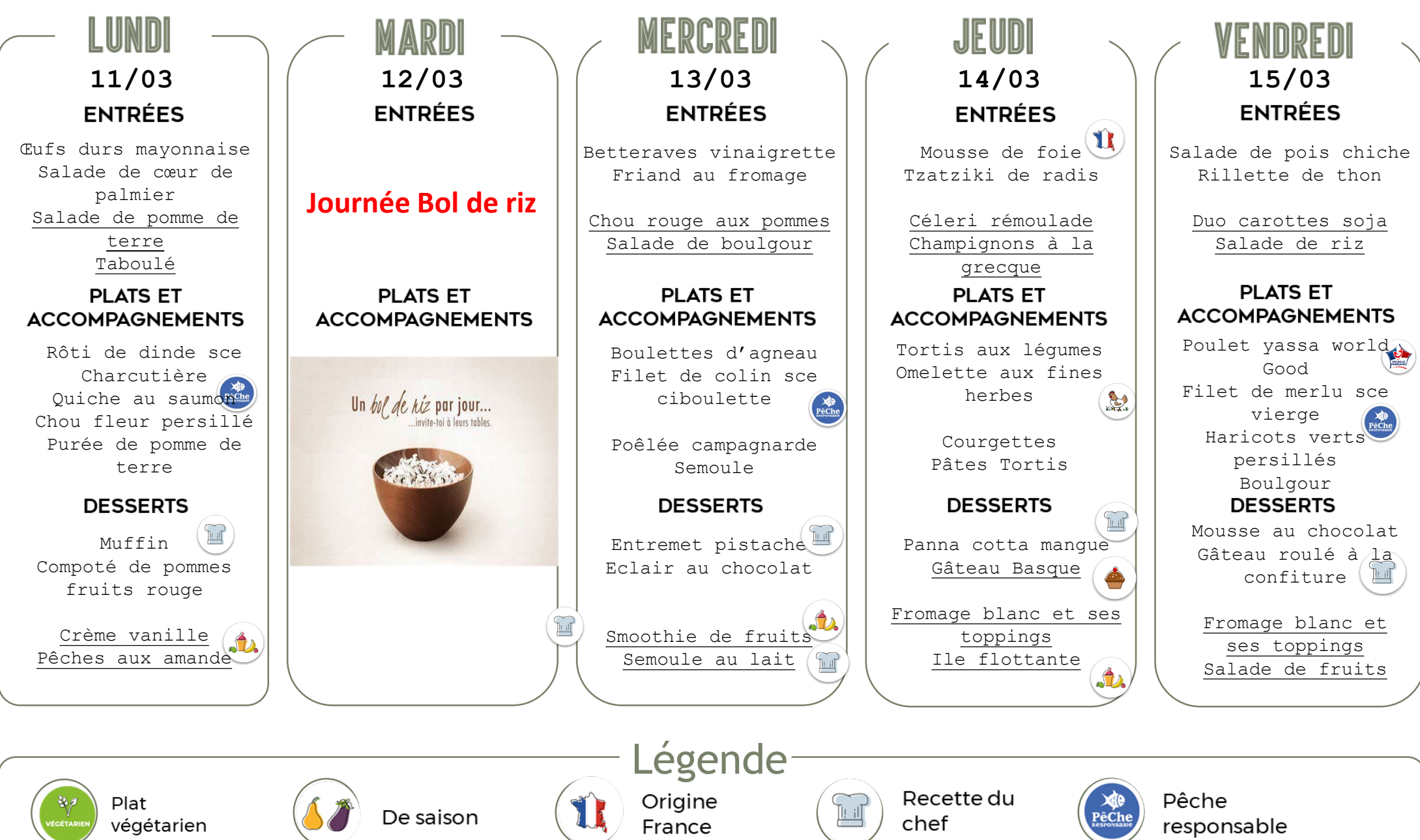

## **PICTOGRAMME – Trame menu**

*Copier/coller le visuel du pictogramme Le visuel s'intègre à l'intérieur du menu à droite du produit concerné Se référer au guide pratique des pictogrammes pour les utiliser correctement*

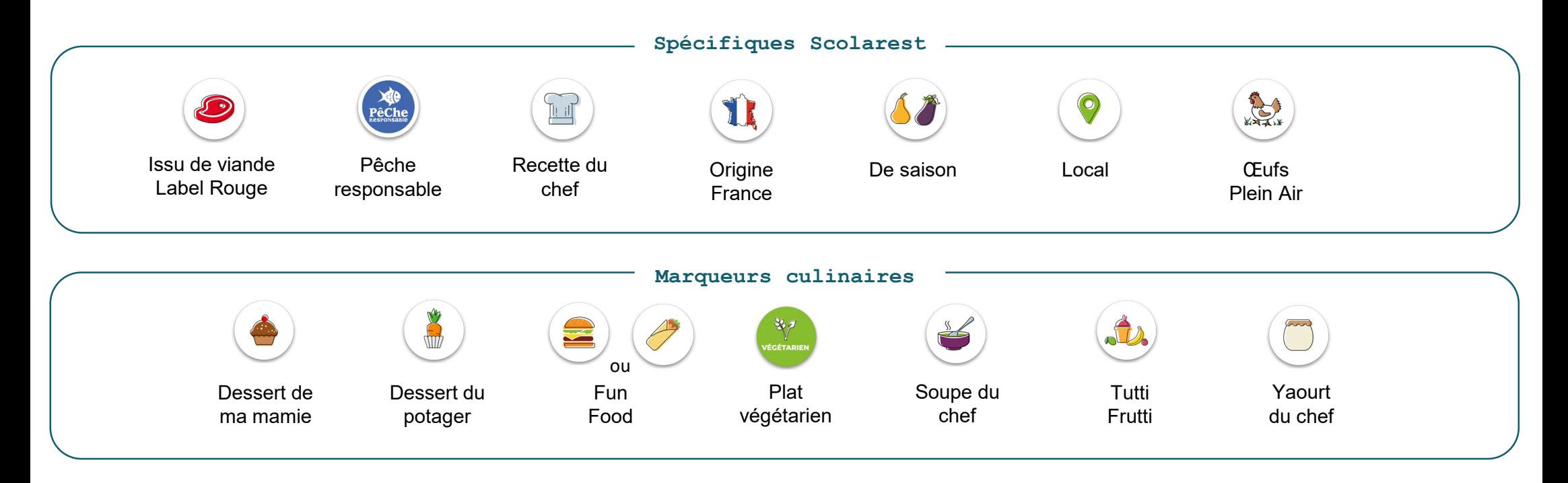

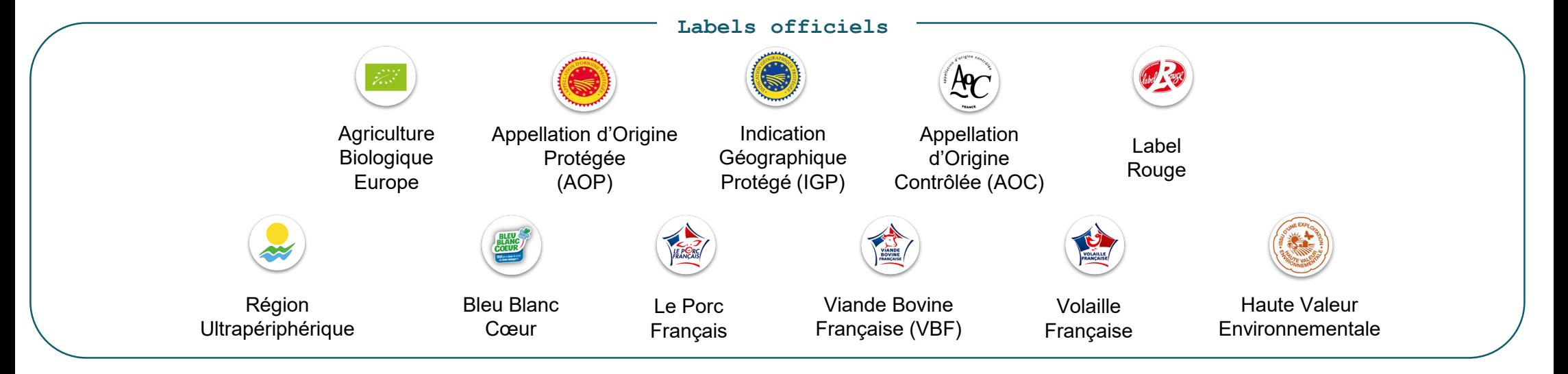

## **LEGENDE – Encadré violet en bas de la trame menu**

*Copier/coller le visuel et la légende associée au pictogramme Le visuel s'intègre à l'emplacement du rond et la légende à droite Se référer au guide pratique des pictogrammes pour les utiliser correctement* **Spécifiques Scolarest Marqueurs culinaires Labels officiels** Dessert de Issu de viande Agriculture Label ma mamie Label Rouge **Biologique** Rouge Europe Dessert du Pêche potager responsable Appellation Le Porc Français d'Origine Protégée (AOP) **Fun** Recette du Food chef Appellation Volaille Française d'Origine Fun Origine Contrôlée (AOC) Food France Indication Plat Viande Bovine De saison Géographique Française (VBF) végétarien Protégé (IGP) Local Soupe du Région chef **Bleu Blanc Cœur** Ultrapériphérique (RUP) **Eufs** Plein Air Yaourt du chef Haute Valeur Environnementale  $(HVE)$ Tutti Frutti